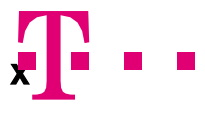

## Checkliste -- Bereitstellung magentaZuhause Regio

Sie erhalten in den nächsten Tagen folgende Dokumente von uns. Auf den 1. Blick sind das sehr viele. Doch keine Sorge: Wir sagen Ihnen, wofür Sie die einzelnen Daten im Detail brauchen.

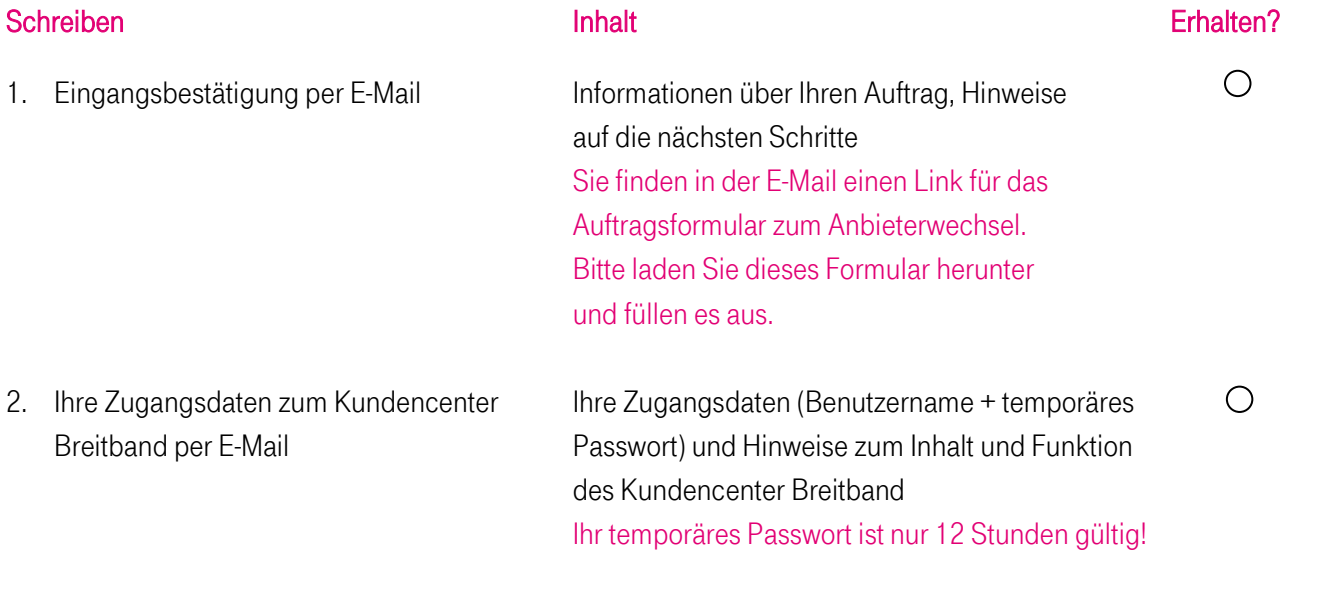

3. Auftragsbestätigung – dazu erhalten Sie drei Schreiben bzw. Emails:

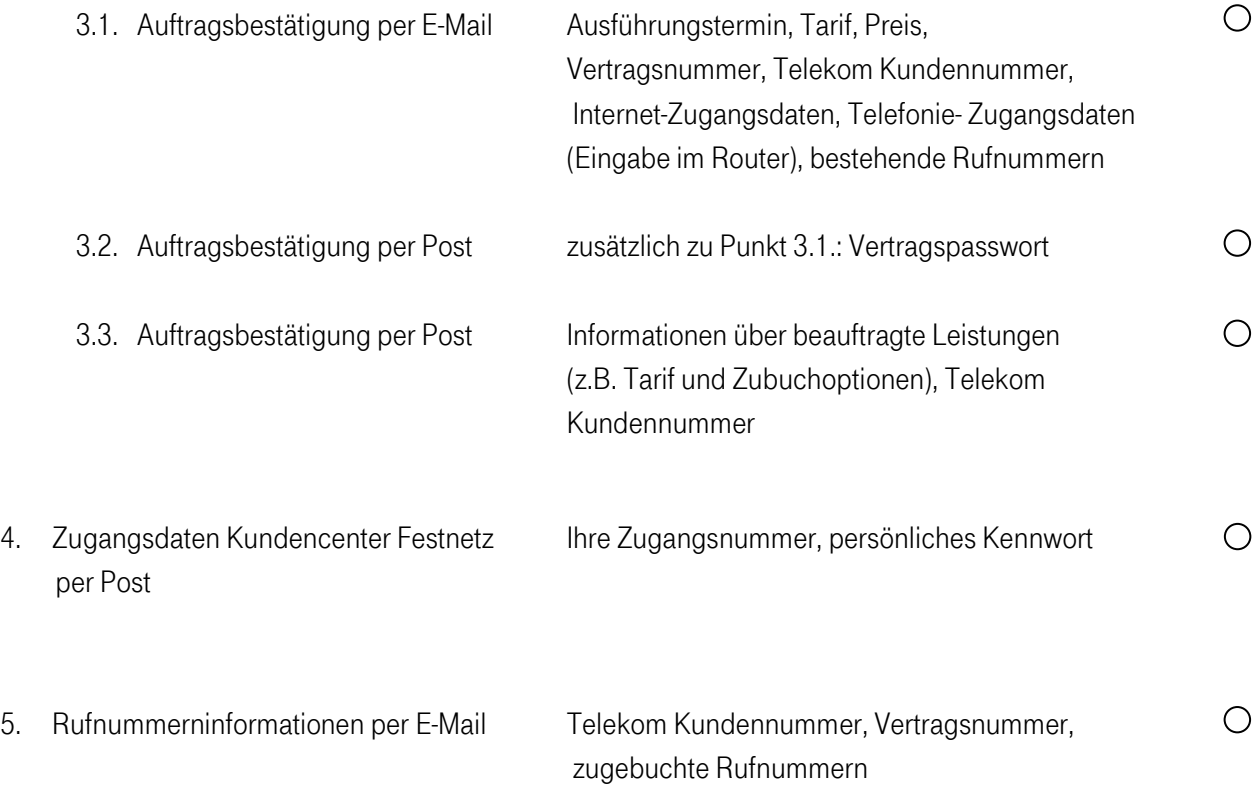

## Übersicht link-liste

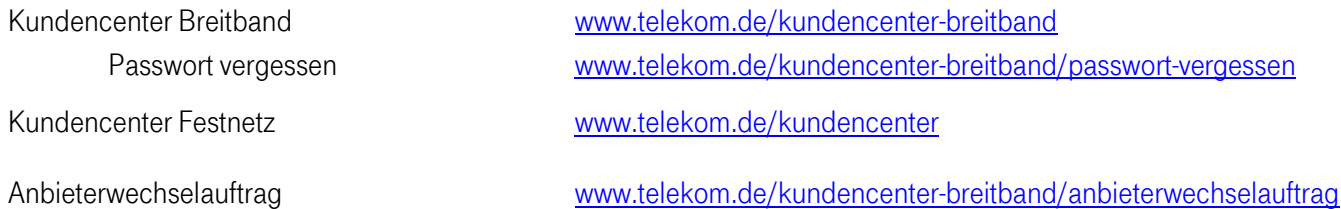

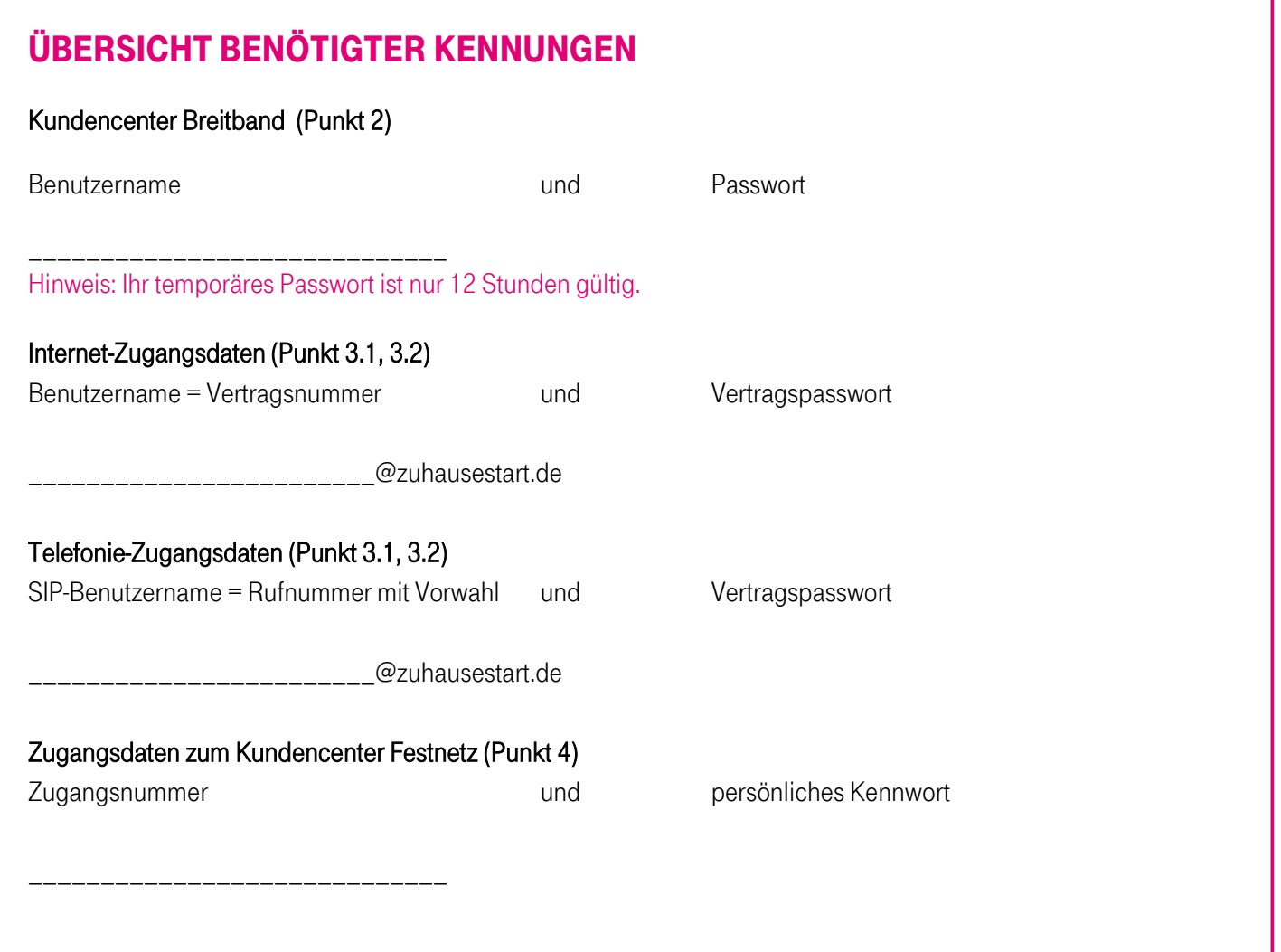